# **CSC338. Homework 4**

Due Date: Wednesday Feburary 5, 9pm

Please see the guidelines at https://www.cs.toronto.edu/~lczhang/338/homework.html

#### **What to Hand In**

Please hand in 2 files:

- Python File containing all your code, named hw4.py.
- PDF file named hw4\_written.pdf containing your solutions to the written parts of the assignment. Your solution can be hand-written, but must be legible. Graders may deduct marks for illegible or poorly presented solutions.

If you are using Jupyter Notebook to complete the work, your notebook can be exported as a .py file (File -> Download As -> Python). Your code will be auto-graded using Python 3.6, so please make sure that your code runs. There will be a 20% penalty if you need a remark due to small issues that renders your code untestable.

#### **Make sure to remove or comment out all matplotlib or other expensive code before submitting your homework!**

Submit the assignment on **MarkUs** by 9pm on the due date. See the syllabus for the course policy regarding late assignments. All assignments must be done individually.

import math import numpy as np

# **Question 1**

For this question, we will again start from code from tutorial 3.

```
# Code from tutorial 3
```

```
def backward_substitution(A, b):
    """Return a vector x with np.matmul(A, x) == b, where
        * A is an nxn numpy matrix that is upper-triangular and non-singular
        * b is an nx1 numpy vector
    """
    n = A.\text{shape}[0]x = np{\text{.}zeros} like(b, dtype=np.float)
    for i in range(n-1, -1, -1):
        s = 0for j in range(n-1, i, -1):
            s += A[i, j] * x[j]x[i] = (b[i] - s) / A[i,i]return x
def eliminate(A, b, k):
    """Eliminate the k-th row of A, in the system np.matmul(A, x) == b,
    so that A[i, k] = 0 for i < k. The elimination is done in place."""
    n = A.\text{shape}[0]for i in range(k + 1, n):
        m = A[i, k] / A[k, k]for j in range(k, n):
            A[i, j] = A[i, j] - m * A[k, j]b[i] = b[i] - m * b[k]
```
**def** gauss\_elimination(A, b):

```
"""Return a vector x with np.matmul(A, x) == b using
the Gauss Elimination algorithm, without partial pivoting."""
for k in range(A.\text{shape}[0] - 1):
    eliminate(A, b, k)
x = backward_substitution(A, b)
return x
```
## **Part (a) – 1 pt**

Solve the system  $Ax = b$  for the values of *A* and *b* below using the function gauss elimination from last time. Save the solution you obtain in the variable soln\_nopivot.

```
e = pow(2, -100)A = np.array([e, 1],[1, 1]])
b = np.array([1 + e, 2])soln_nopivot = None
```
**Part (b) – 2 pt**

Write a helper function partial\_pivot that performs partial pivoting on A at column k, so that the function gauss\_elimination\_partial\_pivot performs Gauss Elimination with Partial Pivoting.

```
def partial_pivot(A, b, k):
```

```
"""Perform partial pivoting for column k. That is, swap row k
    with row j > k so that the new element at A[k, k] is the largest
    amongst all other values in column k below the diagonal.
    This function should modify A and b in place.
    "" "
    # TODO
def gauss_elimination_partial_pivot(A, b):
    """Return a vector x with np.mathu1(A, x) == b usingthe Gauss Elimination algorithm, with partial pivoting."""
    for k in range(A.\text{shape}[0] - 1):
        partial_pivot(A, b, k)
        eliminate(A, b, k)
    x = backward_substitution(A, b)
    return x
```
#### Part  $(c)$  – 1 pt

Solve the system  $Ax = b$  for the values of *A* and *b* below using gauss elimination partial pivot. Save the solution you obtain in the variable soln\_pivot.

```
e = pow(2, -100)A = np.array([e, 1],[1, 1]])
b = np.array([1 + e, 2])soln_pivot = None
```
### **Part (d) – 2 pt**

Do your answers in parts (a) and (d) match? If not, which is the correct answer? Include your explanation in the PDF write-up.

# **Question 2**

Part  $(a) - 3$  pt

Consider the following matrices M1, M2, and M3. Compute each of their  $L_1$ ,  $L_2$ , and  $L_{\infty}$  norms. Save the results in the variables below.

For the  $L_2$  norm you may find the function **np.linalg.norm** helpful. You can compute the  $L_1$  and  $L_\infty$  norms either by hand or write a function.

```
M1 = np.array([3., 0.],[-4., 2.]]
M2 = np.array([2., -2., 0.3],[0.5, 1., 0.9],
              [-4., -2., 5]]M3 = np.array([0.2, -0.2],[1.0, 0.2]])
# fill in these answers
M_1_1 = 0M1_1_2 = 0M_1_i_infty = 0
M2_l_1 = 0M2_l_2 = 0M2_l_infty = 0
M3_1_1 = 0M3_1_2 = 0M3_l_1infty = 0
```
Part  $(b) - 4$  pt

Show that an induced matrix norm  $|| \cdot ||$  has the property

 $||A + B|| \leq ||A|| + ||B||$ 

# **Part (c) – 4 pt**

Is it true that for a vector,  $||v||_{\infty} \leq ||v||_1$ ? What about for a matrix: is it true that for a matrix,  $||M||_{\infty} \leq ||M||_1$ ? Include your solution and justification in your pdf writeup.

# **Question 3**

## **Part (a) [3 pt]**

Write a function matrix\_condition\_number that computes the condition number of a  $2 \times 2$  matrix. Use the

*L*1

matrix norm.

```
def matrix_condition_number(M):
    """
   Returns the condition number of the 2x2 matrix M.
   Use the $L_1$ matrix norm.
   Precondition: M.shape == [2, 2]
                  M is non-singular
   >>> matrix_condition_number(np.array([[1., 0.], [0., 1.]]))
    1
    """
```
# **Part (b) [2 pt]**

Classify each of the following matrices A1, A2, A3 and A4, as well-conditioned or ill-conditioned.

You may do this question either by hand, or by using the function above.

Save the classifications in a Python array called conditioning. Each item of the array should be either the string "well" or the string "ill".

```
A1 = np.array([3, 0],[0, pow(3, -30)]])
A2 = np.array([[pow(3, 20), 0],[0, \t\t pow(5, 50)]A3 = np.array([[pow(4, -40), 0],[0, \t\t pow(2, -80)]A4 = np.array([[pow(5, -17), pow(5, -16)],[pow(5, -18), pow(5, -17)]]# whether A1, A2, A3, A4 is "well" or "ill" conditioned
conditioning = [None, None, None, None]
```
**Part (c) [2 pt]**

It should be immediate obvious that the matrix

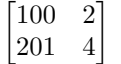

is ill-conditioned. Explain why. Include your answer in your pdf write-up.

# **Part (d) [2 pt]**

Suppose that *A* and *B* are two  $n \times n$  matrices, and both are well-conditioned. Is  $A(B^{-1})$  also well-conditioned? Why or why not? Include your answer and justifications in your pdf write-up. Be specific.

## **Part (e) [4 pt]**

Describe an efficient algorithm to compute  $d^T B^T A^{-1} B d$ 

# Where:

- *A* is an invertible  $n \times n$  matrix,
- *B* is an  $n \times n$  matrix, and
- *d* is an  $n \times 1$  vectors

Be clear and specific. Include your strategy in your pdf write-up.